<span id="page-0-0"></span>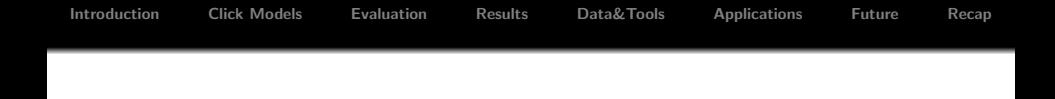

## Introduction to Clicks Models for Web Search

#### Ilya Markov, University of Amsterdam [i.markov@uva.nl](mailto:i.markov@uva.nl)

Joint work with Aleksandr Chuklin and Maarten de Rijke

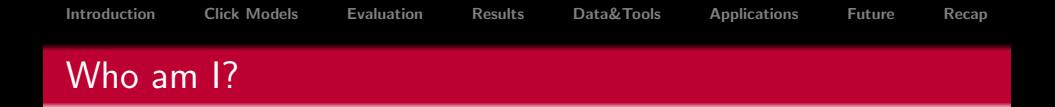

- Graduated from St. Petersburg State University
- PhD at the University of Lugano
- Postdoctoral researcher at the University of Amsterdam
- Research interests: heterogeneous search environments
	- web search
	- mobile search
	- audio-visual archives
- Algorithmic aspect: distributed information retrieval, federated search, aggregated search
- User aspect: user behavior, user-oriented evaluation

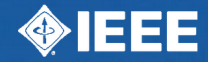

# **AINL-ISMW FRUCT CONFERENCE** YOUNG SCIENTIST ORIENTED EVENT

9-14 November Saint-Petersburg, Russia

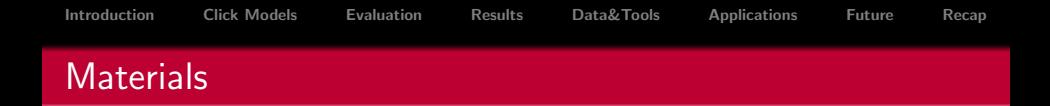

- Authors' version of the book on which the tutorial is based:
	- Aleksandr Chuklin, Ilya Markov, Maarten de Rijke. Click Models for Web Search. Synthesis Lectures on Information Concepts, Retrieval, and Services. Morgan & Claypool, July, 2015
- See <http://clickmodels.weebly.com> for additional materials

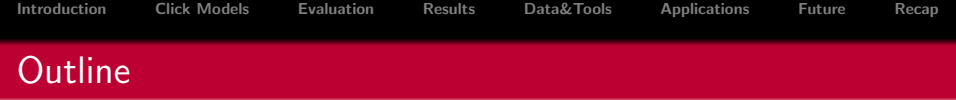

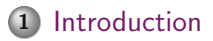

- [Click Models](#page-15-0)
- [Evaluation](#page-40-0)

#### [Results](#page-48-0)

[Data and Tools](#page-54-0)

#### [Applications](#page-58-0)

[Future Research](#page-64-0)

## [Recap](#page-66-0)

<span id="page-5-0"></span>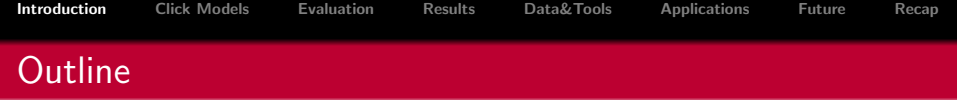

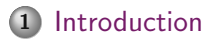

- [Click Models](#page-15-0)
- [Evaluation](#page-40-0)
- [Results](#page-48-0)
- [Data and Tools](#page-54-0)
- [Applications](#page-58-0)
- [Future Research](#page-64-0)

#### [Recap](#page-66-0)

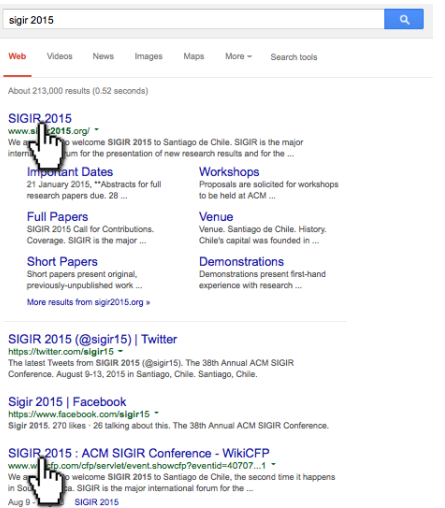

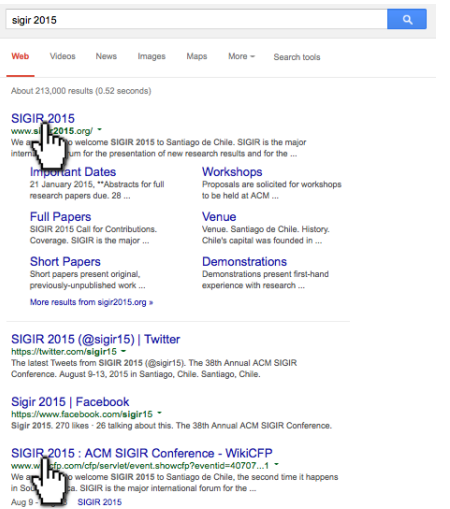

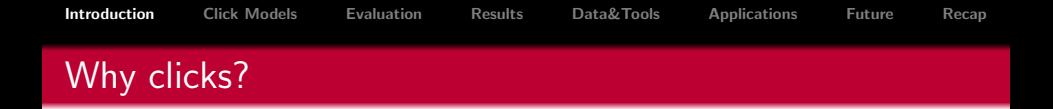

- Reflect user interests
- Help to improve search
- Help to evaluate search
- Ongoing and future research: other user search interactions
	- mouse movements
	- scrolling
	- touch gestures

## What can we do with clicks?

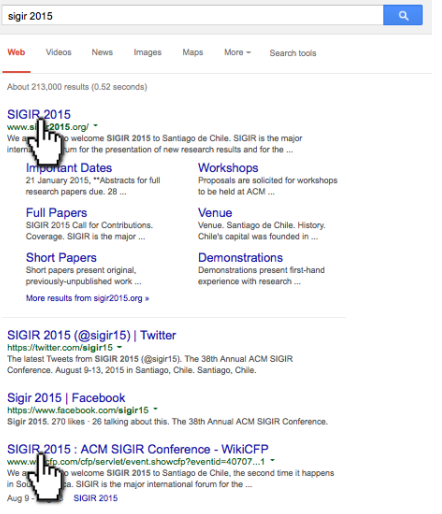

[Introduction](#page-5-0) [Click Models](#page-15-0) [Evaluation](#page-40-0) [Results](#page-48-0) [Data&Tools](#page-54-0) [Applications](#page-58-0) [Future](#page-64-0) [Recap](#page-66-0) What can we do with clicks?

# count

click-through rate (CTR)

\n- Global CTR = 
$$
\frac{\# \text{ clicks}}{\# \text{ shown does}}
$$
\n- Rank-based CTR =  $\frac{\# \text{ clicks at rank } r}{\# \text{ shown does at rank } r}$
\n- Query-document CTR =  $\frac{\# u \text{ is clicked for } q}{\# u \text{ is shown for } q}$
\n

Some notation:  $u - \text{URL}$  (or document),  $q - \text{query}$ 

## Why click models?

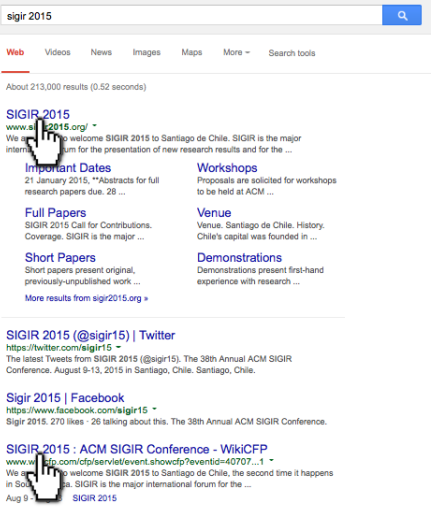

Scientific modelling is a scientific activity, the aim of which is to make a particular part or feature of the world easier to understand, define, quantify, visualize, or simulate by referencing it to existing and usually commonly accepted knowledge.

Wikipedia, Scientific modelling

> Click models make user clicks in web search easier to understand, define, quantify, visualize, or simulate using (mostly) probabilistic graphical models.

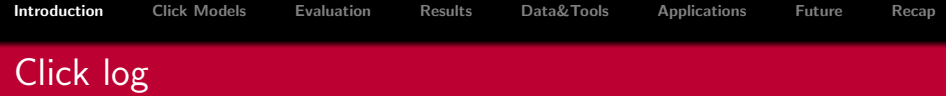

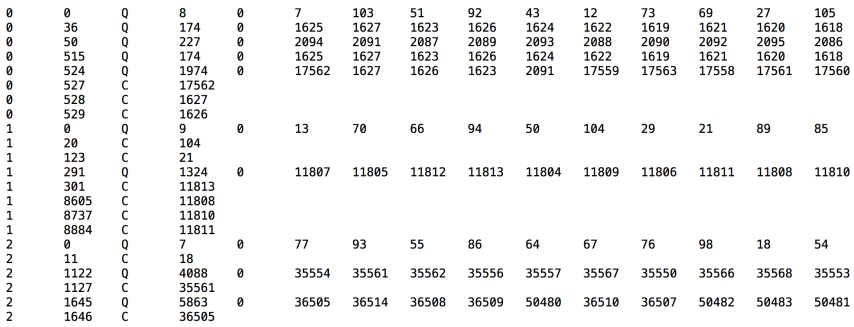

Yandex Relevance Prediction Challenge <http://imat-relpred.yandex.ru/en>

<span id="page-15-0"></span>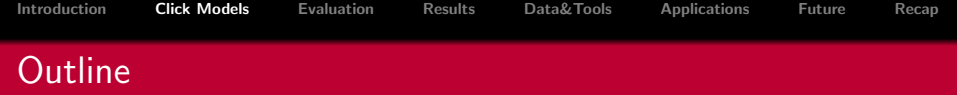

#### 1 [Introduction](#page-5-0)

#### 2 [Click Models](#page-15-0)

- [Random click model](#page-16-0)
- [Position-based model](#page-20-0)
- [Cascade model](#page-29-0)
- [Parameters estimation](#page-36-0)
- [Click probabilities](#page-38-0)

## 3 [Evaluation](#page-40-0)

**[Results](#page-48-0)** 

## 5 [Data and Tools](#page-54-0)

## **[Applications](#page-58-0)**

<span id="page-16-0"></span>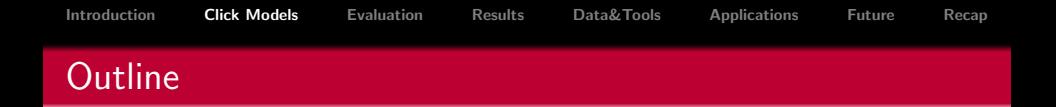

#### 2 [Click Models](#page-15-0)

#### [Random click model](#page-16-0)

- [Position-based model](#page-20-0)
- [Cascade model](#page-29-0)
- **[Parameters estimation](#page-36-0)**
- [Click probabilities](#page-38-0)

## Random click model

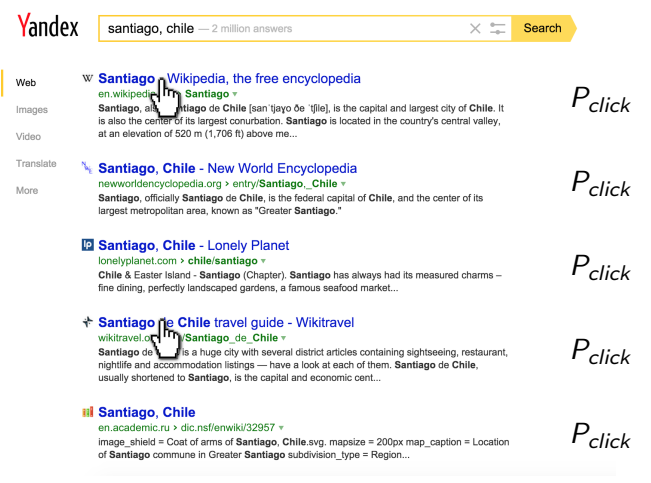

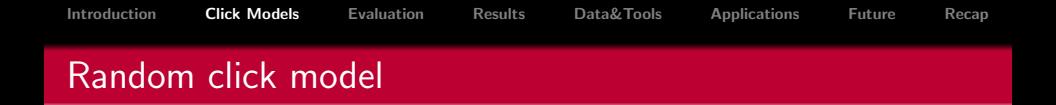

#### Terminology

- $\circ$   $C_{\mu}$  binary random variable denoting a click on document u
- Document u is clicked:  $C_u = 1$
- $\bullet$  Document *u* is not clicked:  $C_u = 0$
- $P(C_u = 1)$  probability of click on document u

$$
\circ \ \ P(C_u = 0) = 1 - P(C_u = 1)
$$

- Random click model (RCM)
	- Any document can be clicked with the same (fixed) probability

$$
P(C_u=1)=const=\rho
$$

## Random click model

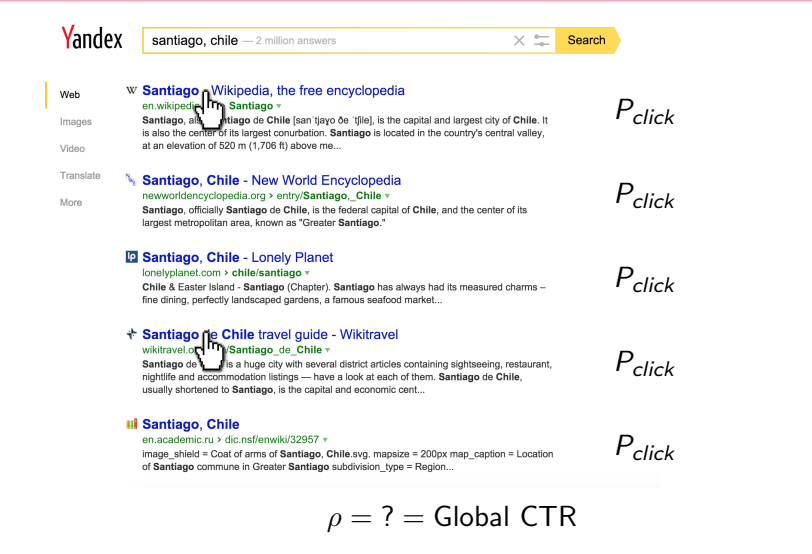

<span id="page-20-0"></span>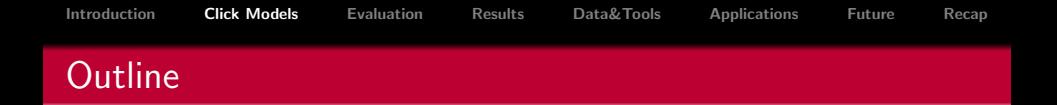

#### 2 [Click Models](#page-15-0)

- [Random click model](#page-16-0)
- [Position-based model](#page-20-0)
- [Cascade model](#page-29-0)
- **[Parameters estimation](#page-36-0)**
- [Click probabilities](#page-38-0)

## Position-based model

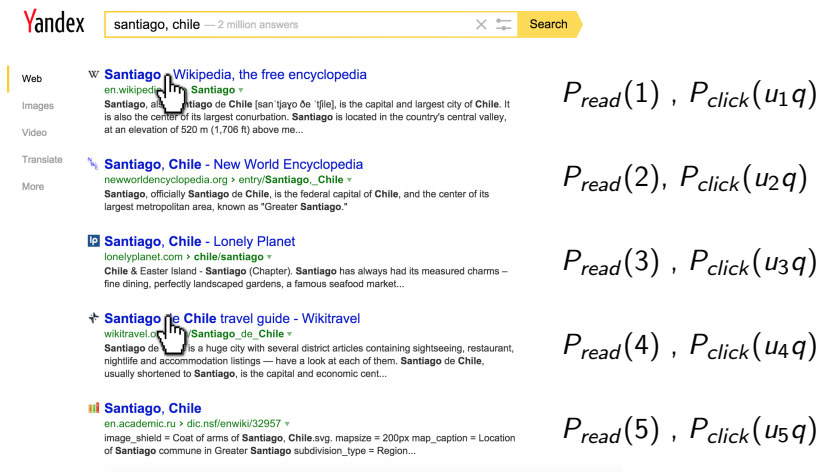

- Terminology
	- Examination  $=$  reading a snippet
	- $E_r$  binary random variable denoting examination of a snippet at rank r
	- $\bullet$  Snippet at rank r is examined:  $E_r=1$
	- Snippet at rank r is not examined:  $E_r = 0$
	- $P(E_r = 1)$  probability of examination of rank r

• 
$$
P(E_r = 0) = 1 - P(E_r = 1)
$$

- Position-based model (PBM)
	- Examination depends on rank

$$
P(E_r=1)=\gamma_r
$$

## Position-based model

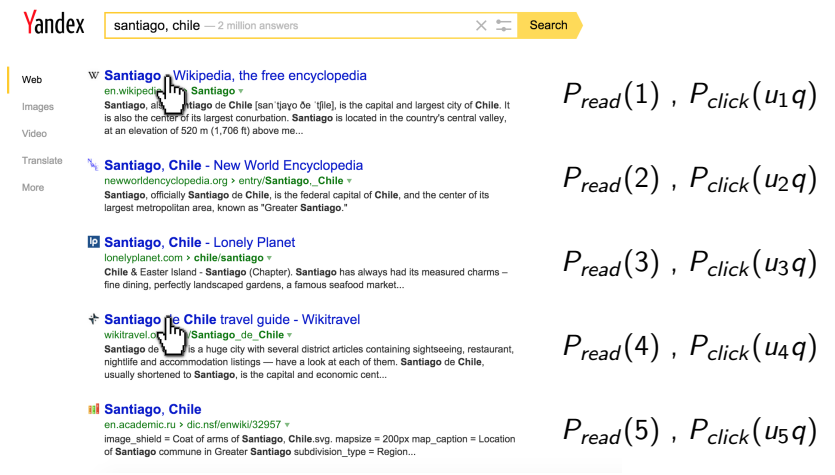

## Position-based model: attractiveness

- Terminology
	- $\bullet$  Attractiveness  $=$  a user wants to click on a document after examining (reading) its snippet
	- $\bullet$   $A_u$  binary random variable showing whether document u is attractive to a user, given query q
	- Document *u* is attractive:  $A_u = 1$
	- $\bullet$  Document *u* is not attractive:  $A_{\mu}=0$
	- $P(A_u = 1)$  probability of attractiveness of document u
	- $P(A_u = 0) = 1 P(A_u = 1)$
- Position-based model (PBM)
	- Attractiveness depends on a query-document pair

$$
P(A_{uq}=1)=\alpha_{uq}
$$

## Position-based model

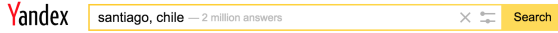

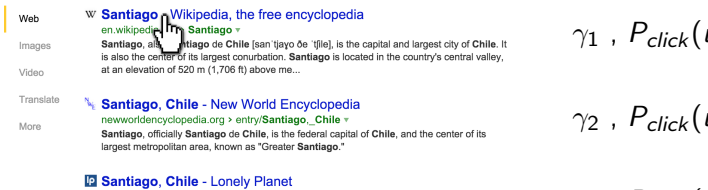

#### lonelyplanet.com > chile/santiago +

Chile & Easter Island - Santiago (Chapter). Santiago has always had its measured charms fine dining, perfectly landscaped gardens, a famous seafood market...

#### + Santiago de Chile travel guide - Wikitravel wikitravel.or http://Santiago\_de\_Chile v

Santiago de is a huge city with several district articles containing sightseeing, restaurant, nightlife and accommodation listings - have a look at each of them. Santiago de Chile, usually shortened to Santiago, is the capital and economic cent...

#### **III** Santiago, Chile

#### en.academic.ru > dic.nsf/enwiki/32957 v

image\_shield = Coat of arms of Santiago, Chile.svg. mapsize = 200px map\_caption = Location of Santiago commune in Greater Santiago subdivision type = Region...

 $u_1 q$ )

 $u_2$ q)

 $γ_3$ ,  $P_{click}(u_3q)$ 

 $\gamma_4$ ,  $P_{click}(u_4q)$ 

 $\gamma_5$ ,  $P_{click}(u_5q)$ 

## Position-based model: summary

$$
P(E_{r_u} = 1) = \gamma_{r_u}
$$
  
\n
$$
P(A_u = 1) = \alpha_{uq}
$$
  
\n
$$
P(C_u = 1) = P(E_{r_u} = 1) \cdot P(A_u = 1)
$$

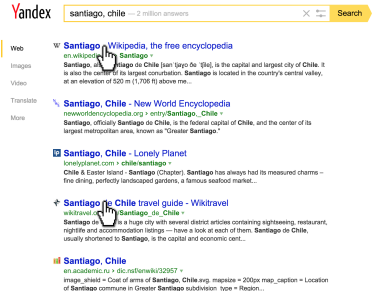

[Introduction](#page-5-0) [Click Models](#page-15-0) [Evaluation](#page-40-0) [Results](#page-48-0) [Data&Tools](#page-54-0) [Applications](#page-58-0) [Future](#page-64-0) [Recap](#page-66-0) Position-based model: probabilistic graphical model

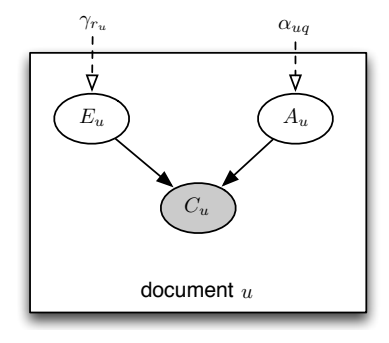

## Position-based model: exercises

$$
P(E_{r_u} = 1) = \gamma_{r_u}
$$
  
\n
$$
P(A_u = 1) = \alpha_{uq}
$$
  
\n
$$
P(C_u = 1) = P(E_{r_u} = 1) \cdot P(A_u = 1)
$$

$$
E_{r_u} = 0 \Rightarrow C_u = 0
$$
  
\n
$$
A_u = 0 \Rightarrow C_u = 0
$$
  
\n
$$
E_{r_u} = 1 \Rightarrow (C_u = 1 \iff A_u = 1)
$$
  
\n
$$
A_u = 1 \Rightarrow (C_u = 1 \iff E_{r_u} = 1)
$$

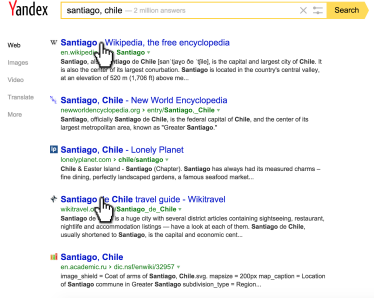

<span id="page-29-0"></span>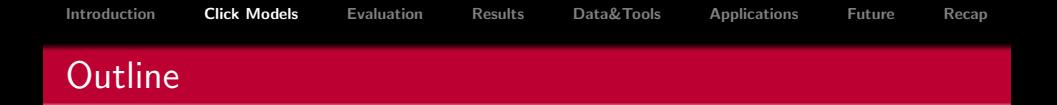

#### 2 [Click Models](#page-15-0)

- [Random click model](#page-16-0)
- [Position-based model](#page-20-0)

#### [Cascade model](#page-29-0)

- **[Parameters estimation](#page-36-0)**
- [Click probabilities](#page-38-0)

## Position-based model

$$
P(E_{r_u} = 1) = \gamma_{r_u}
$$
  
\n
$$
P(A_u = 1) = \alpha_{uq}
$$
  
\n
$$
P(C_u = 1) = P(E_{r_u} = 1) \cdot P(A_u = 1)
$$

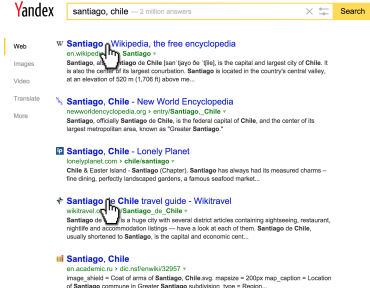

.<br>Web **Losin Video**  $\sim$ A Road

[Introduction](#page-5-0) [Click Models](#page-15-0) [Evaluation](#page-40-0) [Results](#page-48-0) [Data&Tools](#page-54-0) [Applications](#page-58-0) [Future](#page-64-0) [Recap](#page-66-0)

## Cascade model

- **1** Start from the first document
- <sup>2</sup> Examine documents one by one
- <sup>3</sup> If click, then stop
- <sup>4</sup> Otherwise, continue

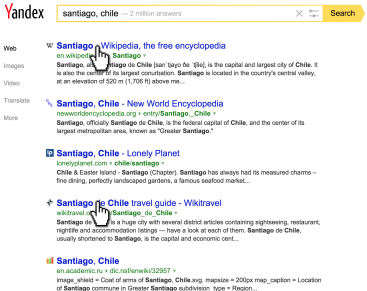

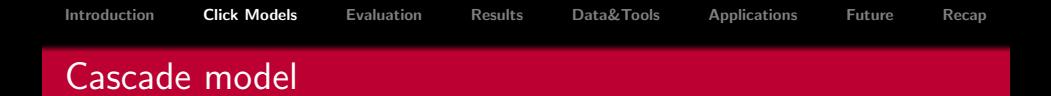

$$
E_r = 1 \text{ and } A_{u_r} = 1 \Leftrightarrow C_r = 1
$$
\n
$$
P(A_{u_r} = 1) = ?
$$
\n
$$
\underbrace{P(E_1 = 1)}_{\text{start from first}} = 1 \qquad \text{We have}
$$
\n
$$
P(E_r = 1 | E_{r-1} = 0) = ?
$$
\n
$$
\underbrace{P(E_r = 1 | C_{r-1} = 1)}_{\text{if click, then stop}} = ?
$$
\n
$$
\underbrace{P(E_r = 1 | E_{r-1} = 1, C_{r-1} = 0)}_{\text{otherwise, continue}} = ?
$$

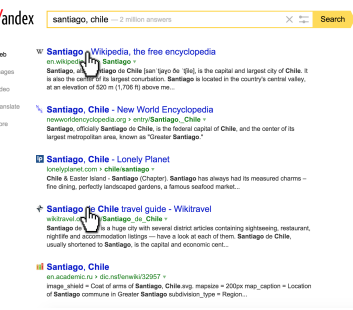

[Introduction](#page-5-0) [Click Models](#page-15-0) [Evaluation](#page-40-0) [Results](#page-48-0) [Data&Tools](#page-54-0) [Applications](#page-58-0) [Future](#page-64-0) [Recap](#page-66-0) Cascade model: probabilistic graphical model

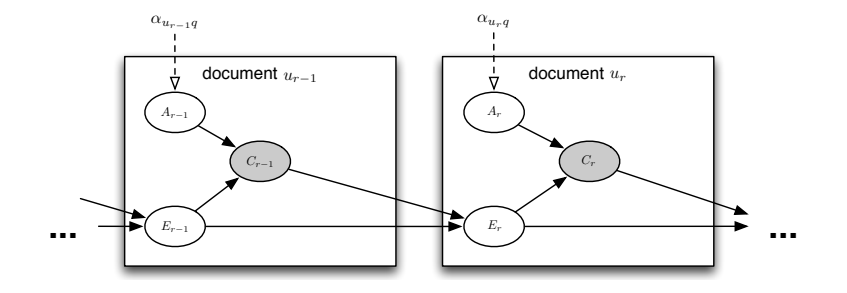

[Introduction](#page-5-0) [Click Models](#page-15-0) [Evaluation](#page-40-0) [Results](#page-48-0) [Data&Tools](#page-54-0) [Applications](#page-58-0) [Future](#page-64-0) [Recap](#page-66-0) Cascade model: exercises

$$
E_r = 1 \text{ and } A_{u_r} = 1 \Leftrightarrow C_r = 1
$$

$$
P(A_{u_r} = 1) = \alpha_{u_r q}
$$

$$
P(E_1 = 1) = 1
$$

$$
P(E_r = 1 | E_{r-1} = 0) = 0
$$

$$
P(E_r = 1 | C_{r-1} = 1) = 0
$$

$$
P(E_r = 1 | E_{r-1} = 1, C_{r-1} = 0) = 1
$$

 $E_3 = 0 \Rightarrow E_4 = ?$  $C_4 = 1 \Rightarrow E_5 = ?$  $E_2 = 1 \Rightarrow (E_3 = 1 \iff C_2 = 0)$  $C_5 = 0 \Rightarrow (E_6 = 1 \iff E_5 = 1)$ 

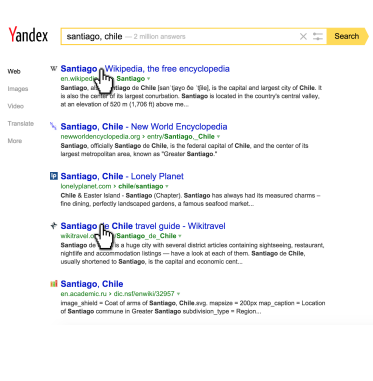

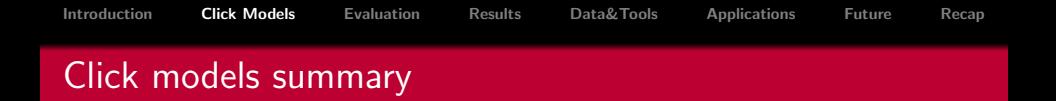

- Random click model (RCM)
	- $+$  count clicks (simple and fast)
	- do not distinguish examination and attractiveness
- Position-based model (PBM)
	- $+$  examination and attractiveness
	- $-$  examination of a document at rank r does not depend on examinations and clicks above r
- Cascade model (CM)
	- $+$  cascade dependency of examination at r on examinations and clicks above r
	- only one click is allowed

<span id="page-36-0"></span>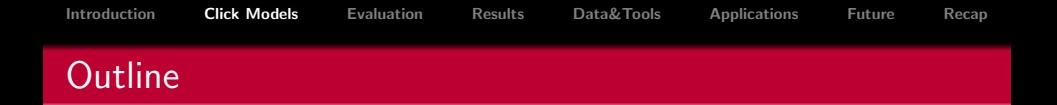

#### 2 [Click Models](#page-15-0)

- [Random click model](#page-16-0)
- [Position-based model](#page-20-0)
- [Cascade model](#page-29-0)

#### [Parameters estimation](#page-36-0)

• [Click probabilities](#page-38-0)

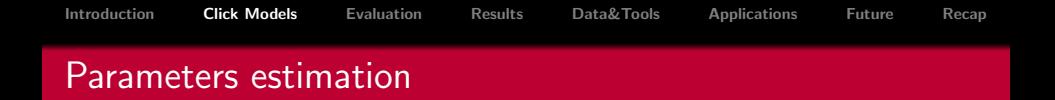

- Maximum likelihood estimation no hidden variables
	- <sup>1</sup> Derive the likelihood function
	- <sup>2</sup> Take its derivative with respect to the parameter in question
	- <sup>3</sup> Equate the derivative to zero and calculate the parameter value
- Expectation maximization hidden variables
	- <sup>1</sup> Set parameters to some initial values
	- <sup>2</sup> Repeat until convergence
		- E-step: derive the expectation of the likelihood function
		- M-step: maximize this expectation

<span id="page-38-0"></span>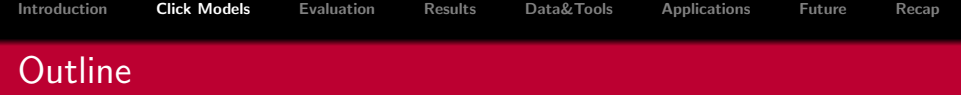

#### 2 [Click Models](#page-15-0)

- [Random click model](#page-16-0)
- [Position-based model](#page-20-0)
- [Cascade model](#page-29-0)
- **[Parameters estimation](#page-36-0)**
- [Click probabilities](#page-38-0)

 $\mathbf{v}$ 

Full probability – probability that a user clicks on a document at rank r

 $P(C_r = 1)$ 

 $\circ$  Conditional probability  $$ probability that a user clicks on a document at rank r given previous clicks

 $P(C_r = 1 | C_1, \ldots, C_{r-1})$ 

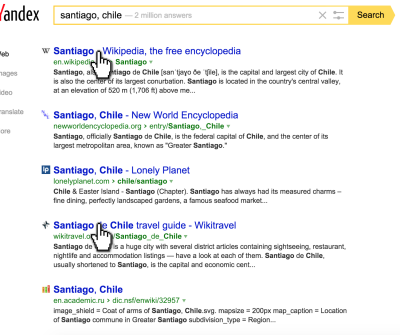

<span id="page-40-0"></span>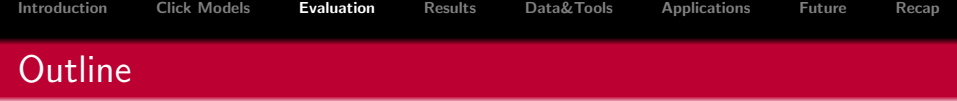

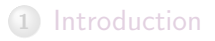

2 [Click Models](#page-15-0)

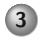

- 3 [Evaluation](#page-40-0) [Likelihood](#page-41-0)
	- [Perplexity](#page-46-0)

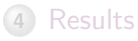

- 5 [Data and Tools](#page-54-0)
- 6 [Applications](#page-58-0)
- 7 [Future Research](#page-64-0)

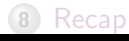

<span id="page-41-0"></span>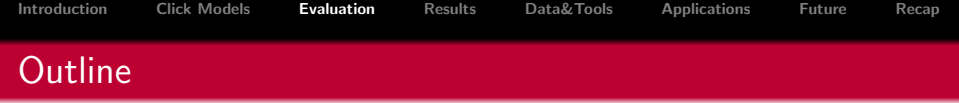

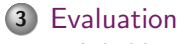

## [Likelihood](#page-41-0) • [Perplexity](#page-46-0)

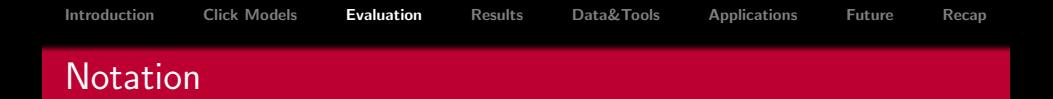

\n- $$
C_r - ?
$$
\n- $C_r^{(s)} -$  observed click at rank *r* in a search session *s*?
\n- There was a click at *r* in session *s*:  $C_r^{(s)} = 1$
\n- There was no click at *r* in session *s*:  $C_r^{(s)} = 0$
\n

$$
P(C_{r+1} | C_r = c_r^{(s)}) = \begin{cases} P(C_{r+1} | C_r = 1), \text{ of there was a click at } r \\ P(C_{r+1} | C_r = 0), \text{ otherwise} \end{cases}
$$

$$
= + \frac{P(C_{r+1} | C_r = 1) \cdot c_r^{(s)}}{P(C_{r+1} | C_r = 0) \cdot (1 - c_r^{(s)})}
$$

$$
\mathcal{LL}(M) = \frac{1}{|\mathcal{S}|} \sum_{s \in \mathcal{S}} \log P_M(C_1 = c_1^{(s)}, \dots, C_n = c_n^{(s)})
$$

 $\circ$  C<sub>r</sub> – binary random variable denoting a click at rank r  $c_r^{(s)}$  – observed click at rank r in a search session s  $P(C_r = c_r^{(s)})$  – probability of observing  $c_r^{(s)}$  in session s  $P(C_1 = c_1^{(s)})$  $\mathcal{L}_{1}^{(s)}, \ldots, \mathcal{L}_{n} = c_{n}^{(s)}$ ) – probability of observing sequence  $c_1^{(s)}$  $\mathbf{r}_1^{(s)}, \ldots, \mathbf{c}_n^{(s)}$  in session s

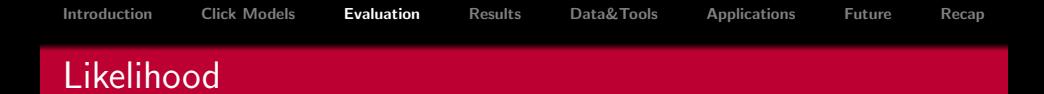

$$
P_M(C_1 = c_1^{(s)}, \dots, C_n = c_n^{(s)})
$$
  
=  $P_M(C_1 = c_1^{(s)}) \cdot P_M(C_2 = c_2^{(s)}, \dots, C_n = c_n^{(s)} | C_1 = c_1^{(s)})$   
=  $P_M(C_1 = c_1^{(s)}) \cdot P_M(C_2 = c_2^{(s)} | C_1 = c_1^{(s)})$   
 $\cdot P_M(C_3 = c_3^{(s)}, \dots, C_n = c_n^{(s)} | C_1 = c_1^{(s)}, C_2 = c_2^{(s)})$   
=  $\prod_{r=1}^n P_M(C_r = c_r^{(s)} | C_{\leq r} = c_{\leq r}^{(s)})$   
 $\mathcal{LL}(M) = \frac{1}{|S|} \sum_{s \in S} \log P_M(C_1 = c_1^{(s)}, \dots, C_n = c_n^{(s)})$ 

$$
\mathcal{LL}(M) = \frac{1}{|\mathcal{S}|} \sum_{s \in \mathcal{S}} \sum_{r=1}^{n} \log P_M \left( C_r = c_r^{(s)} \mid \mathbf{C}_{
$$

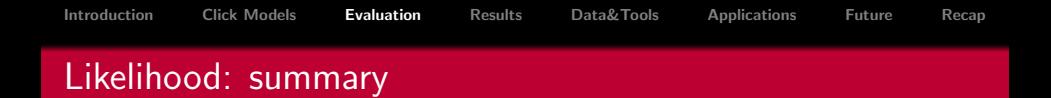

$$
\mathcal{LL}(M) = \frac{1}{|\mathcal{S}|} \sum_{s \in \mathcal{S}} \sum_{r=1}^{n} \log P_M \left( C_r = c_r^{(s)} \mid \mathbf{C}_{  
conditional click probability
$$

Likelihood measures how well a click model estimates conditional click probabilities given observed clicks.

$$
\mathcal{LL}(M) \in [-\infty..0]
$$

<span id="page-46-0"></span>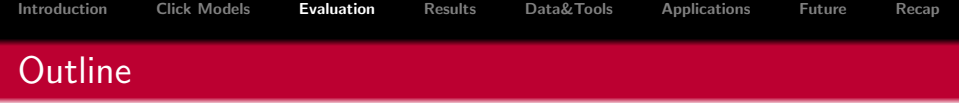

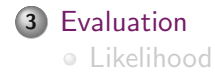

• [Perplexity](#page-46-0)

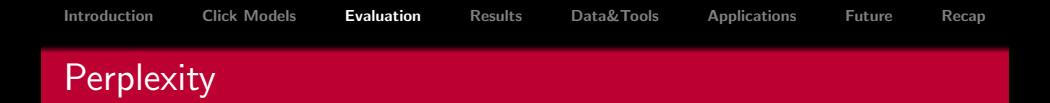

$$
p_r(M) = 2^{-\frac{1}{|S|}\sum_{s \in \mathcal{S}} \big(\log_2 P_M(C_r^{(s)} = c_r^{(s)})\big)}
$$

Perplexity measures how well a click model estimates full click probabilities (i.e., when clicks are not observed).

$$
p_r(M) \in [1..2]
$$

<span id="page-48-0"></span>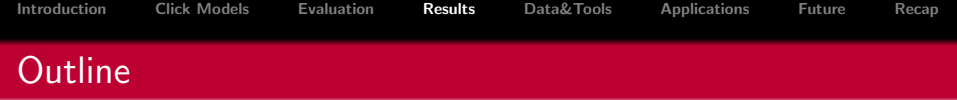

- [Introduction](#page-5-0)
- [Click Models](#page-15-0)
- [Evaluation](#page-40-0)
- [Results](#page-48-0)
- [Data and Tools](#page-54-0)
- [Applications](#page-58-0)
- [Future Research](#page-64-0)
- [Recap](#page-66-0)

[Introduction](#page-5-0) [Click Models](#page-15-0) [Evaluation](#page-40-0) [Results](#page-48-0) [Data&Tools](#page-54-0) [Applications](#page-58-0) [Future](#page-64-0) [Recap](#page-66-0) Experimental setup

- Data
	- first 1M query sessions from WSCD 2012 dataset
	- 75% for training, 25% for testing
	- repeat 15 times, each time with next 1M sessions
- PyClick
- 50 iterations for EM

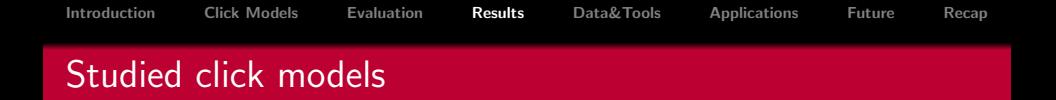

- Random click model (RCM): counting clicks  $\bullet$
- Position-based model (PBM): examination and attractiveness  $\bullet$
- Cascade model (CM): previous examinations and clicks matter  $\bullet$

## Log-likelihood

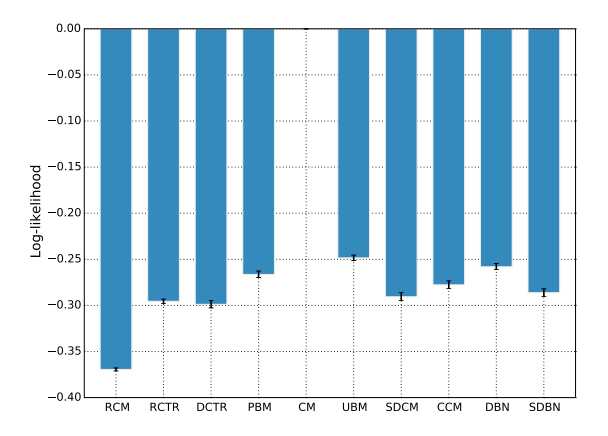

- $\circ$  Cascade model:  $\mathcal{LL} = -\infty$
- Complex models (PBM) win over simple ones

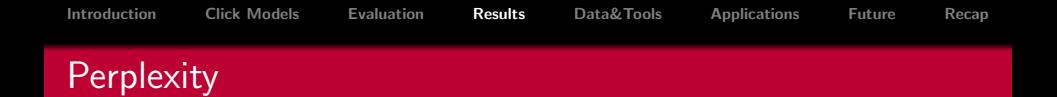

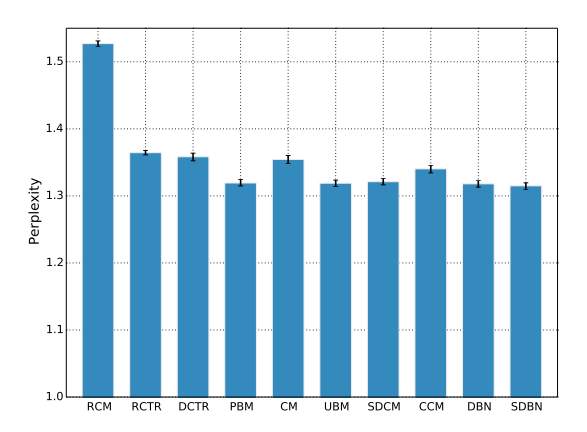

- Complex models win over simple ones  $\bullet$
- Most complex models have similar perplexity

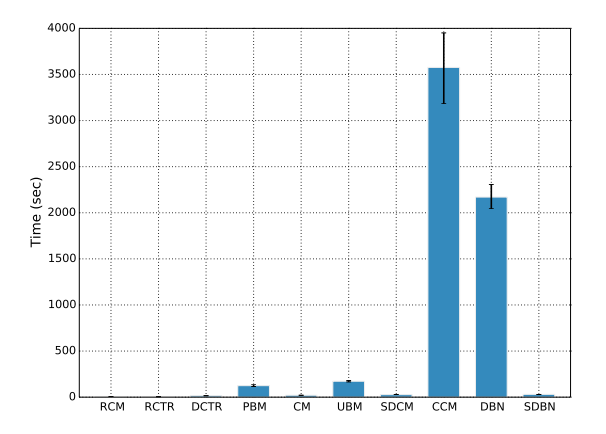

MLE is much faster than EM

<span id="page-54-0"></span>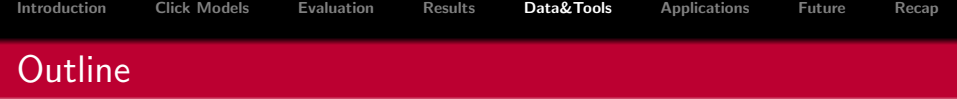

- [Introduction](#page-5-0)
- [Click Models](#page-15-0)
- [Evaluation](#page-40-0)
- [Results](#page-48-0)
- 
- [Data and Tools](#page-54-0)
- [Applications](#page-58-0)
- [Future Research](#page-64-0)
- [Recap](#page-66-0)

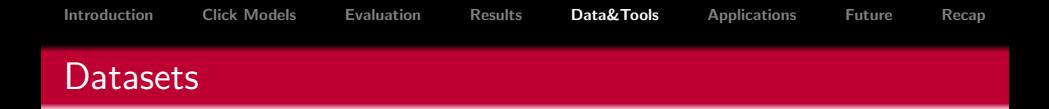

- AOL2006: raw queries and clicked documents (no SERPs)
- MSN2006: contains only clicked documents (no SERPs)
- Workshop on Web Search Click Data (WSCD)
	- [WSCD2012:](http://imat-relpred.yandex.ru/en/datasets) predict document relevance
	- [WSCD2013:](http://switchdetect.yandex.ru/en) detect search engine switch
	- [WSCD2014:](https://www.kaggle.com/c/yandex-personalized-web-search-challenge) search personalization
- [SogouQ](http://www.sogou.com/labs/dl/q-e.html)

## Dataset statistics

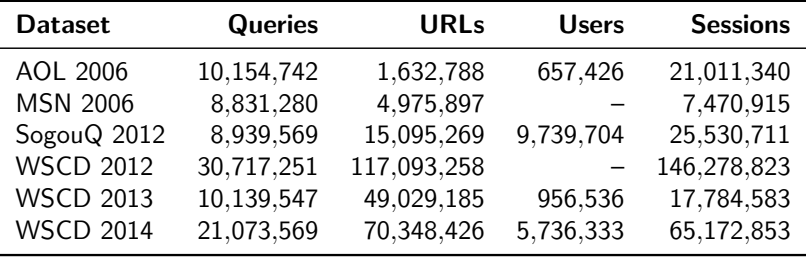

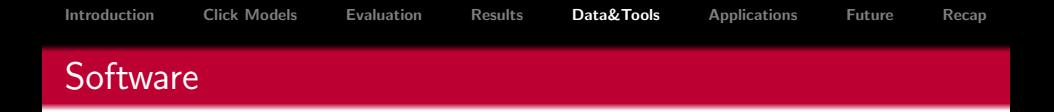

- Click model packages
	- [Click models project by Aleksandr Chuklin](https://github.com/varepsilon/clickmodels)
	- [PyClick](https://github.com/markovi/PyClick)
- [Infer.NET](http://research.microsoft.com/en-us/um/cambridge/projects/infernet/docs/what%20is%20infer.net.aspx)
- [Lerot](https://bitbucket.org/ilps/lerot)
- General-purpose languages
	- Octave
	- Matlab

<span id="page-58-0"></span>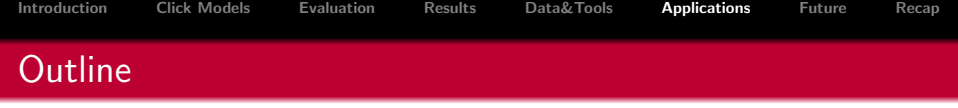

- 1 [Introduction](#page-5-0)
- 2 [Click Models](#page-15-0)
- 3 [Evaluation](#page-40-0)
- **[Results](#page-48-0)**
- 5 [Data and Tools](#page-54-0)
- 6 [Applications](#page-58-0)
	- [Simulating users](#page-59-0)
	- [Approximating document relevance](#page-61-0)

#### [Future Research](#page-64-0)

<span id="page-59-0"></span>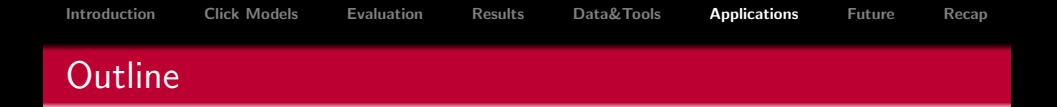

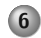

#### 6 [Applications](#page-58-0)

#### [Simulating users](#page-59-0)

• [Approximating document relevance](#page-61-0)

# Algorithm 1 Simulating user clicks

Input: click model M, query session s Output: vector of simulated clicks  $(c_1, \ldots, c_n)$ 

1: for 
$$
r \leftarrow 1
$$
 to  $|s|$  do  
\n2:  $P_r \leftarrow P_M(C_r = 1 | C_1 = c_1, ..., C_{r-1} = c_{r-1})$   
\nconditional click probability  
\n3: Generate  $c_r$  from Bernoulli $(P_r)$   
\n4: end for

<span id="page-61-0"></span>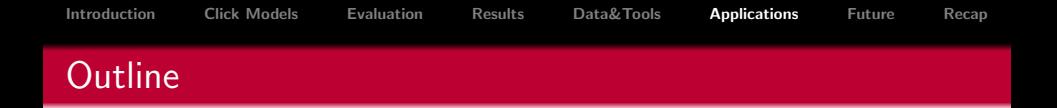

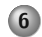

#### 6 [Applications](#page-58-0)

• [Simulating users](#page-59-0)

[Approximating document relevance](#page-61-0)

## Approximating document relevance

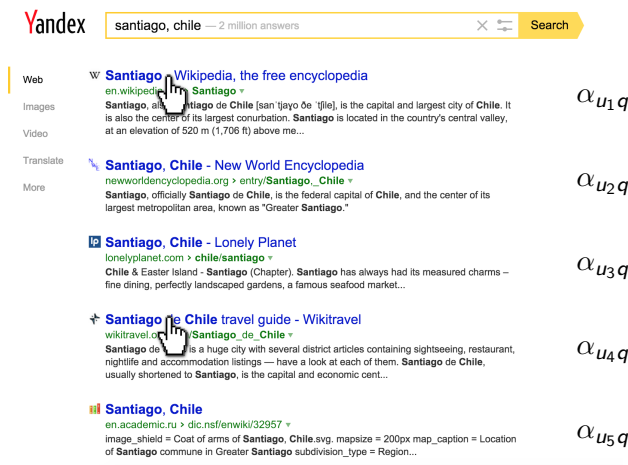

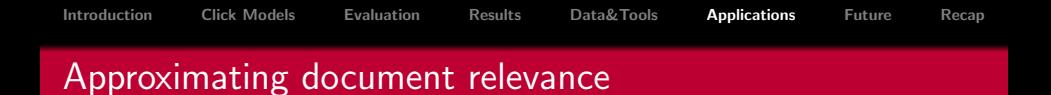

- Clicks are affected by rank  $\implies$  do not represent document relevance directly
- $\bullet$  Attractiveness does not depend on rank  $\Longrightarrow$  can be used as an indicator of document relevance
- It is used by search engines as retrieval features
- Documents can simply be ranked by  $\alpha_{\mu\sigma}$

<span id="page-64-0"></span>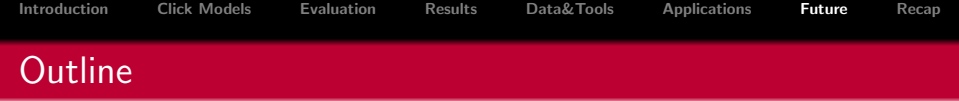

## [Introduction](#page-5-0)

- [Click Models](#page-15-0)
- [Evaluation](#page-40-0)

#### [Results](#page-48-0)

[Data and Tools](#page-54-0)

### [Applications](#page-58-0)

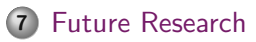

## [Recap](#page-66-0)

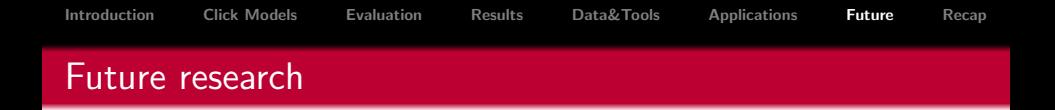

- Adding new variables not a good idea
- Work on the learning phase
	- **Efficient learning**
	- Online learning
- Why not learning the structure of a click model from data instead of defining it manually?
- Other interactions and environments
	- Interactions beyond clicks
	- Devices beyond desktop computers  $\bullet$

<span id="page-66-0"></span>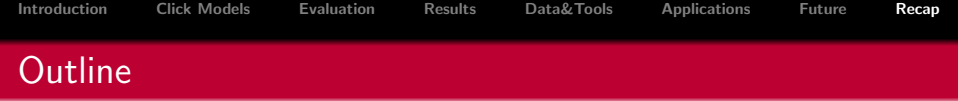

## [Introduction](#page-5-0)

- [Click Models](#page-15-0)
- [Evaluation](#page-40-0)
- [Results](#page-48-0)
- [Data and Tools](#page-54-0)
- [Applications](#page-58-0)
- [Future Research](#page-64-0)

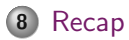

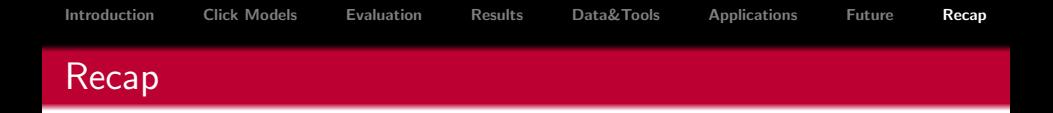

- Click models
- Parameter estimation
- Click probabilities
- Evaluation
- Experimental results
- Data and tools
- Applications
- Future research

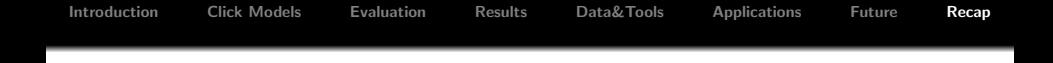

#### Questions, comments, suggestions, critiques are very welcome

Ilya Markov [i.markov@uva.nl](mailto:i.markov@uva.nl)

<span id="page-69-0"></span>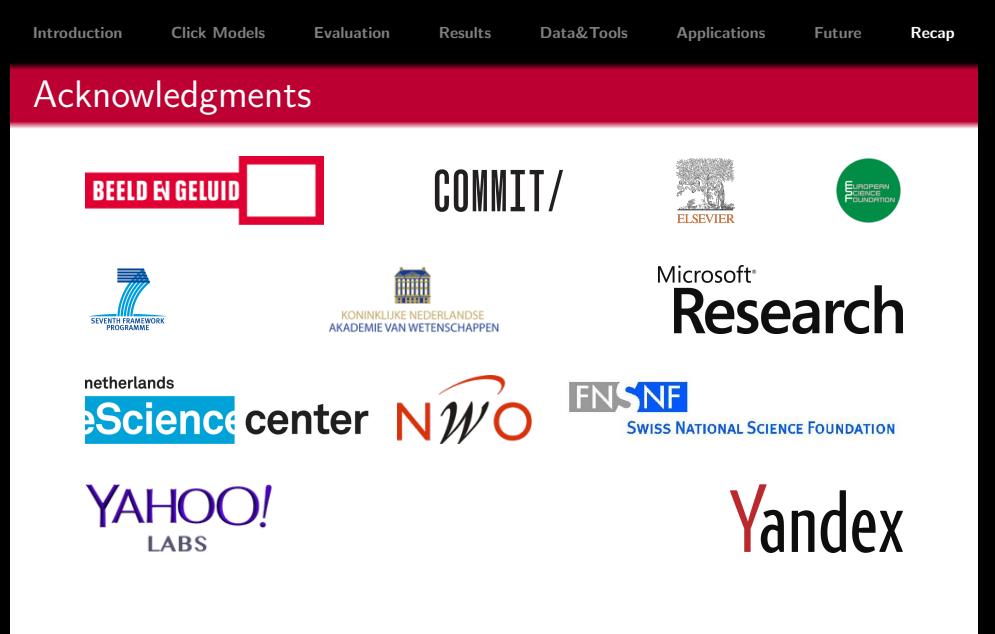

All content represents the opinion of the authors which is not necessarily shared or endorsed by their respective employers and/or sponsors.